## **Handsender mit Codierschalter**

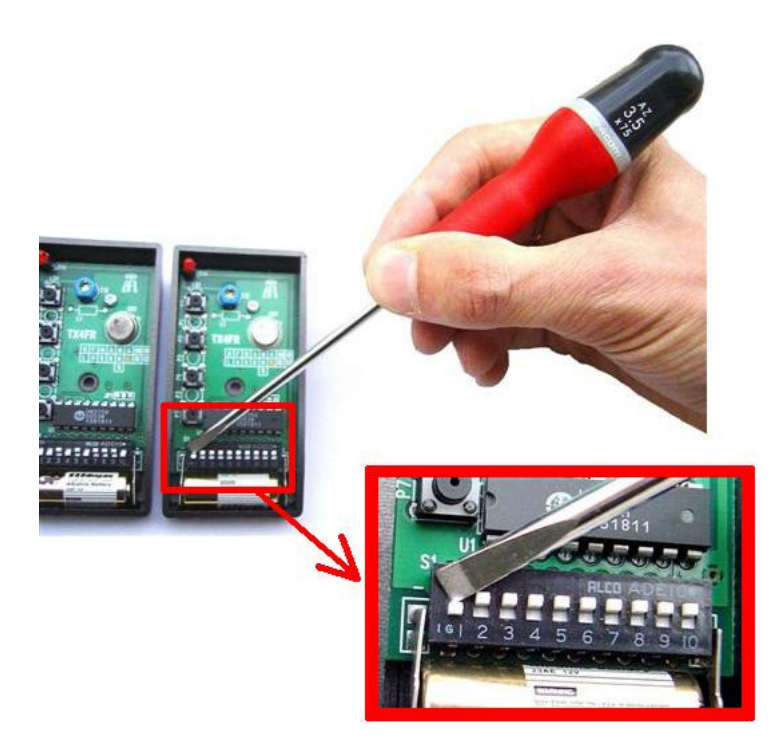

Ihr Handsender wird durch Mini- oder Codierschalter kodiert.

Bevor Ihr neuer Handsender funktioniert, müssen Sie ihn kodieren:

- 1- Öffnen Sie Ihren alten Handsender (oder den jenigen eines Nachbarn, der mit Ihrer Installation funktioniert).
- 2- Öffnen Sie Ihren neuen Handsender.
- 3- Die Schalter Ihres neuen Handsenders müssen in der gleichen Position wie die Ihres alten Handsenders sein. Sie können einen Schraubendreher oder einen Kugelschreiber benutzen. Achtung : Manche Handsender haben 1 oder 2 Paar zusätzliche Schalter, die sich gleich neben den Codierschaltern befinden. Diese müssen ebenfalls programmiert werden. Positionieren Sie diese so wie in Ihrem alten Handsender.
- 4- Schlieβen Sie die beiden Handsender.
- 5- Der neue Handsender funktioniert.

## Anmerkung:

Falls Sie keinen alten Handsender haben, können Sie auch den Empfänger benutzen, der auch mit Codierschaltern ausgerüstet ist. Folgen Sie dann der Anleitung oben.